## **วิธีตัดชื่อสมาชิกออก HOW TO REMOVE A MEMBER**

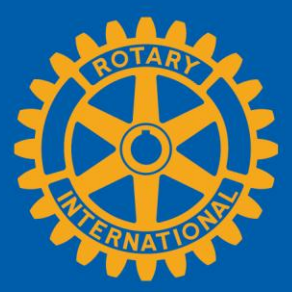

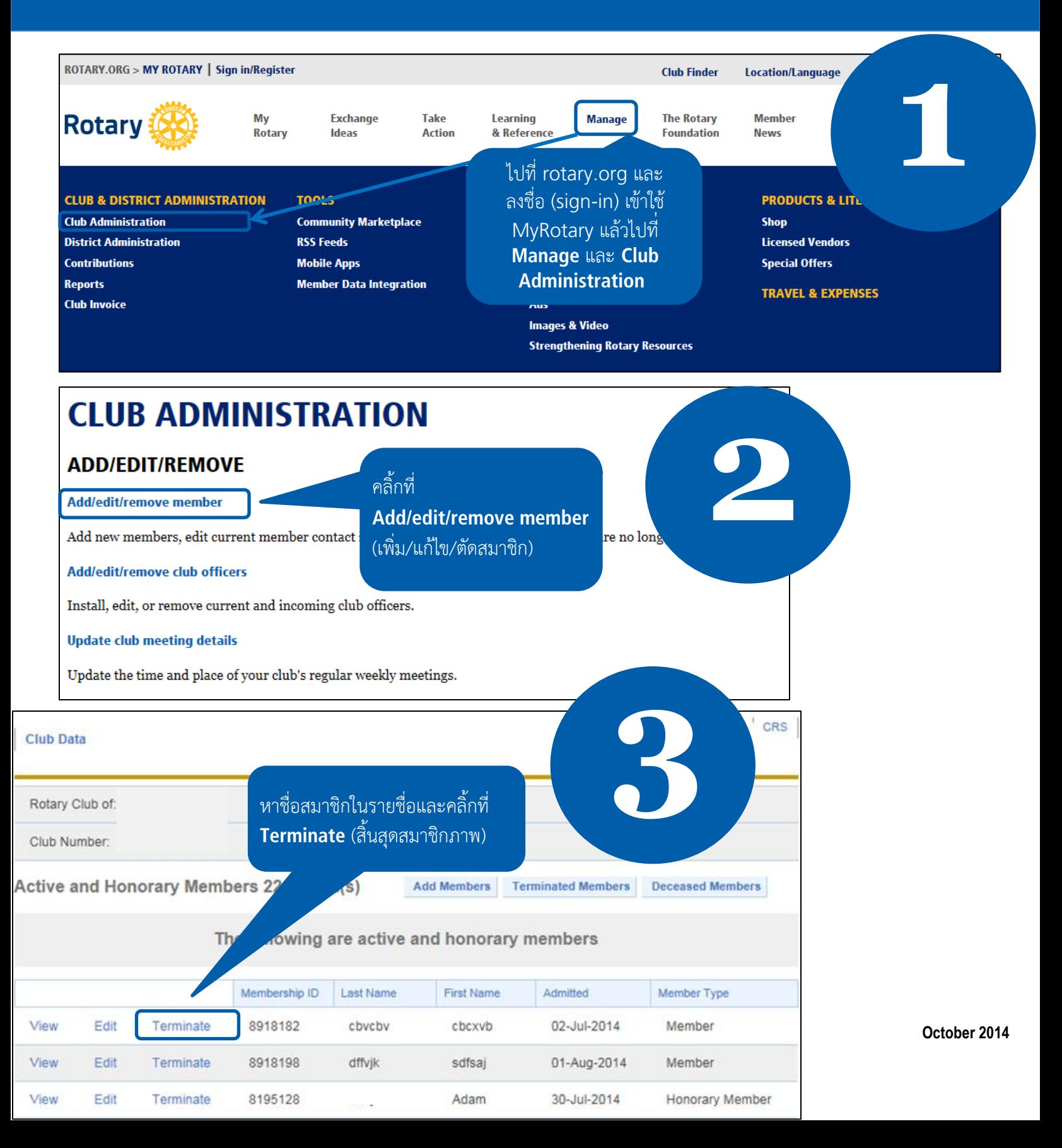

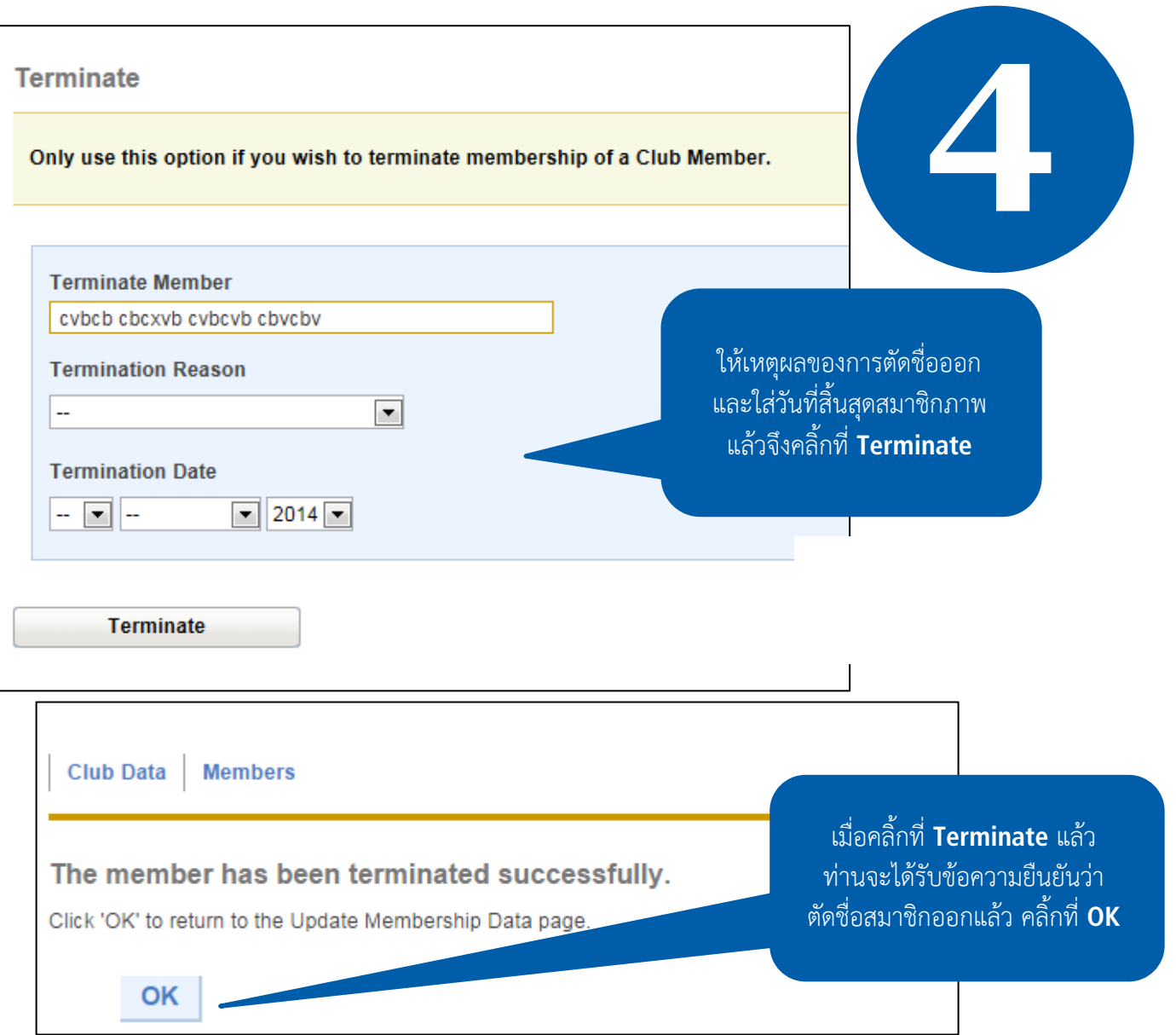

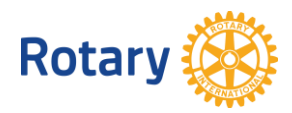